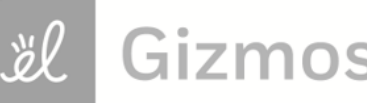

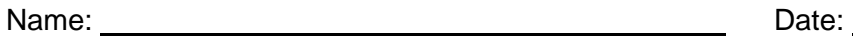

## **Student Exploration: Theoretical and Experimental Probability**

**Vocabulary:** experimental probability, law of large numbers, outcome, probability, sample space, theoretical probability, trial

**Prior Knowledge Question** (Do this BEFORE using the Gizmo.) Carlos, Margaret, and James are playing a board game with a spinner. The spinner goes from 1 to 6. They start by spinning to see who will go first. (Highest number will go first.)

- 1. First, Carlos spins a 3. How likely do you think it is that Margaret will get a higher number?
- 2. Next, Margaret spins a 5. How likely do you think it is that James will get a higher number?

## **Gizmo Warm-up**

The **probability** of an event is the likelihood that the event will happen. Probability is given as a number that ranges from 0 (impossible) to 1 (certain). You can explore probability using numbered spinners with the *Theoretical and Experimental Probability* Gizmo.

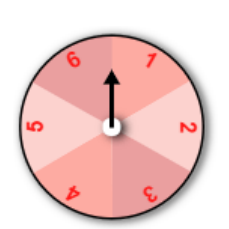

1. To begin, check that the **Number of spinners** is 1, *Sections* is 6, *Number* is 2, and the sign is chosen. In this game, a win (a favorable **outcome**) occurs if the spinner lands on 2.

How likely do you think it is that a player will win the game? Explain.

- 2. On the **EXPERIMENTAL** tab, click **Run 1 trial**. What was the outcome?
- 3. Click **Clear**. Then, click **Run 10 trials**. How many trials were favorable?
- 4. Click **Run 10 trials** 5 more times so there are a total of 60 trials. How many favorable

outcomes did you get out of 60 trials?

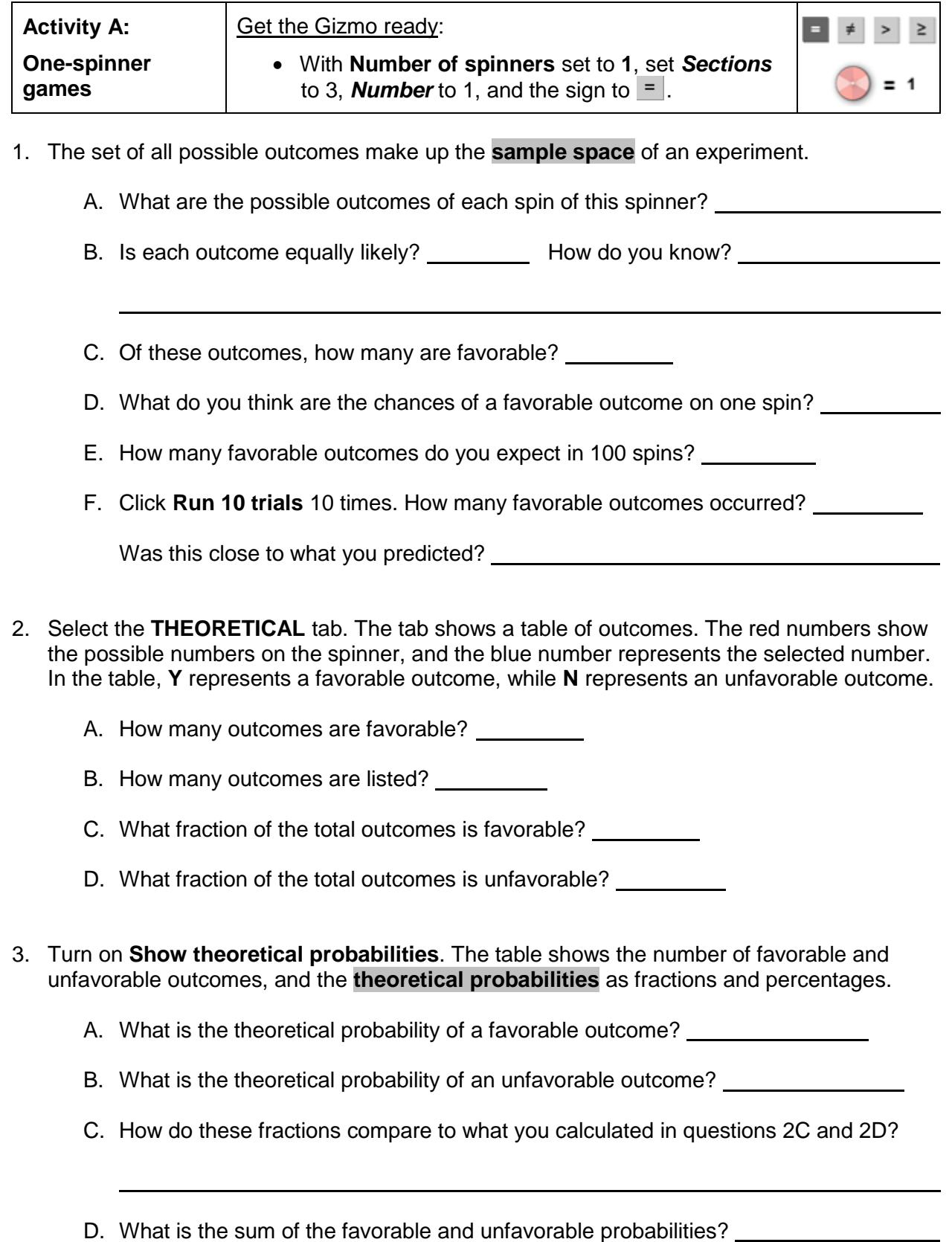

**(Activity A continued on next page)**

žl

## **Activity A (continued from previous page)**

- 4. Turn off **Show theoretical probabilities**. Change the *Sections* in the spinner to 7, the *Number* to 4, and the sign to  $\geq$ .
	- A. In this game, what are the favorable outcomes?
	- B. How many possible outcomes are there?
	- C. What is the theoretical probability of a favorable outcome? Give your answer as a

fraction and as a percentage. <u>The summer section</u>

Turn on **Show theoretical probabilities** to check.

- 5. The **experimental probability** of an outcome is the fraction (or percentage) of times the outcome occurs in an experiment. On the **EXPERIMENTAL** tab, run 100 trials.
	- A. How many favorable outcomes occurred?
	- B. What is experimental probability of a favorable outcome?
	- C. How did the experimental probability compare to the theoretical probability you

calculated above?

- 6. On the **THEORETICAL** tab, turn off **Show theoretical probabilities**. Change the *Sections* in the spinner to 10, the **Number** to 3, and the sign to  $\leq$ .
	- A. As a percentage, what is the probability of a favorable outcome? \_\_\_\_\_\_\_\_\_\_\_\_\_

Turn on **Show theoretical probabilities** to check your answer.

- B. Run 100 trials. How many outcomes were favorable?
- C. How did the experimental probability compare to the theoretical probability?
- 7. In general, how do you find the theoretical and experimental probabilities of a favorable outcome if there are *n* equally likely outcomes and *p* of them are favorable?

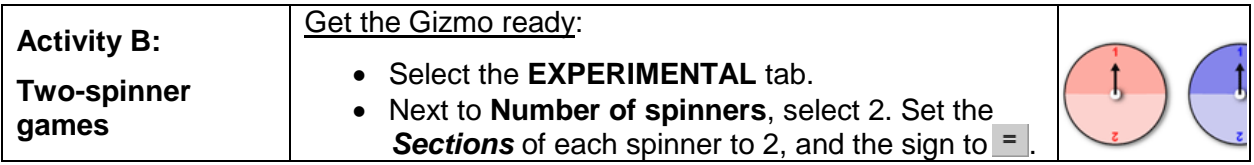

- 1. In this game, two spinners are spun. If the spinners show the same number, the outcome is favorable. If the spinners show different numbers, the outcome is unfavorable.
	- A. What are the possible outcomes of spinning these two spinners? List outcomes as

pairs. For example, (1, 1) is a "1" on each spinner.

- B. How many of the outcomes are favorable?
- C. What do you think is the theoretical probability of a favorable outcome?
- D. On the **THEORETICAL** tab, turn on **Show theoretical probabilities**. Were you

correct?

- 2. Turn off **Show theoretical probabilities**. Set up this two-spinner game as described below.
	- Set the red spinner *Sections* to 6.
	- Set the blue spinner *Sections* to 5.
	- Select  $\leq$ . (Favorable outcome is red  $\leq$  blue.)

In the table to the right, fill in the possible red spinner values down the left, and the possible blue spinner values across the top. For each outcome (pair of numbers), fill in **Y** (favorable) or **N** (unfavorable).

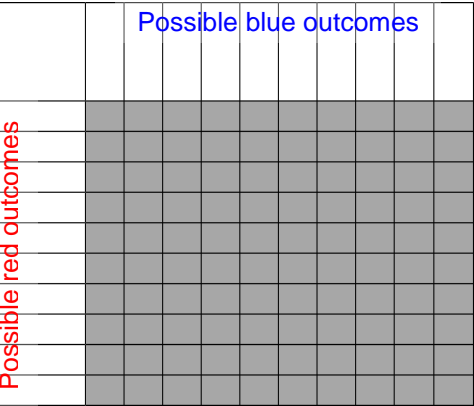

A. How many possible outcomes are there?

B. How does the number of possible outcomes relate to the number of sections on each

spinner?

- C. How many of the outcomes are favorable?
- D. What is the theoretical probability of a favorable outcome? Check your

answer by turning on **Show theoretical probabilities**.

3. In general, how do you find the theoretical probability of a favorable outcome in a two-

spinner game?

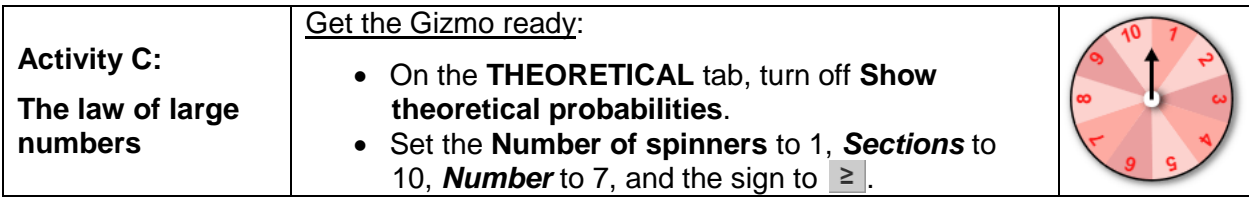

1. Check that the spinner has 10 sections, the *Number* is 7, and the sign is  $\geq$ .

What is the theoretical probability of a favorable outcome?

Turn on **Show theoretical probabilities** to check.

2. On the **EXPERIMENTAL** tab, click **Run 10 trials**. Record the number and percentage of favorable outcomes in the first column of the table below. Click **Clear**. Repeat the experiment seven more times (clicking **Clear** after each one) to complete the table.

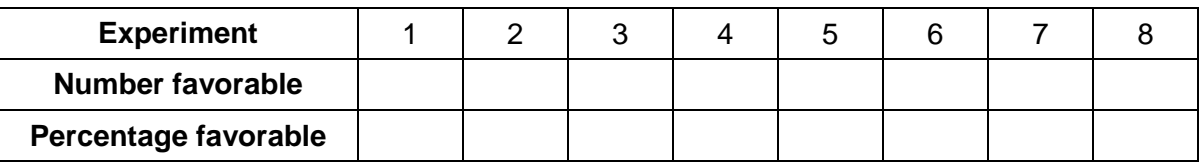

3. Click **Clear**. Now, do the same experiment, but with 100 trials in each experiment. (To run 100 trials, click **Run 10 trials** 10 times.) Be sure to click **Clear** after each experiment. Fill in the table below.

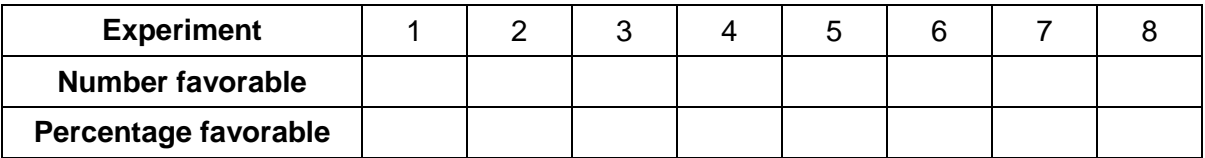

- 4. Compare your results in the two data tables above.
	- A. Which experiment gave more consistent favorable percentages, 10-spins-per-trial or

100-spins-per-trial?

B. Which experiment gave experimental probabilities that were closer to the theoretical

probability?

C. In general, how does the number of trials seem to affect experimental probability?

This is an example of the **law of large numbers**. In general, the greater the number of trials, the closer the experimental probability will be to the theoretical probability.